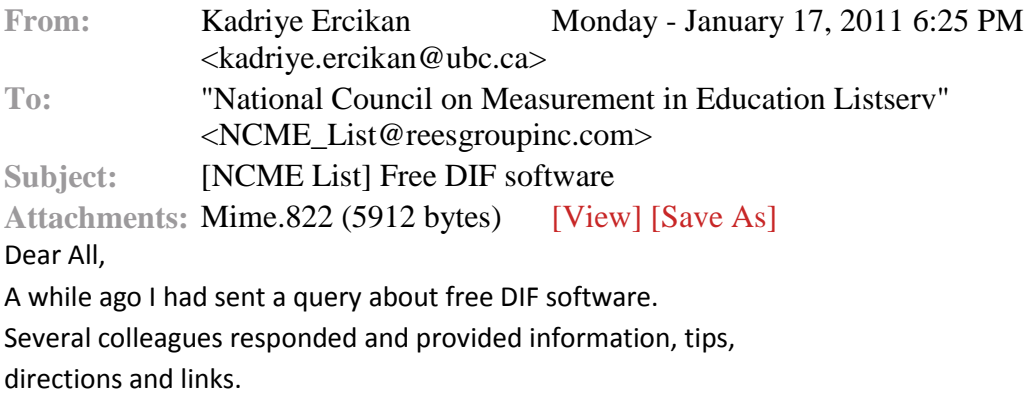

I have summarized the information I received below.

1. Ordinal and Logistic regression DIF by Bruno Zumbo

The code for ordinal and binary logistic regression can be obtained form the link below

# <http://educ.ubc.ca/faculty/zumbo/DIF/index.html>

2. using R

# <http://www.r-project.org/>

DIF using R-package might be a good choice. <http://cran.r-project.org/web/packages/difR/>

Manual:

<http://cran.r-project.org/web/packages/difR/difR.pdf>

Paper: [http://ppw.kuleuven.be/okp/\\_pdf/Magis2010AGFAA.pdf](http://ppw.kuleuven.be/okp/_pdf/Magis2010AGFAA.pdf)

### 3. DIFAS

DIFAS (differential item functioning analysis software). This software computes observed score DIF analyses for dichotomous and polytomous items. For dichotomous items, it conducts the MH chi-square, MH logodds ratio estimator and associated z-test, the Breslow-Day test of trend in odds ratio heterogeneity (for nonuniform DIF), and the ETS

classification scheme. For polytomous items, it conducts the Liu-Agresti cummulative common log-odds ratio (polytomous extension of the MH for dichotomous items), Mantel's chi-square, Cox's hypergeometric noncentrality parameter estimator, and differential step functioning (DSF) effect estimators.

DDFS (differential distractor functioning software). This software computes odds ratio estimators of the DDF effects, as described by Penfield (2008, Journal of Educational Measurement). It also computes MH log-odds ratio and the Breslow-Day trend in odds ratio heterogeneity.

These two programs are described in the following references:

Penfield, R. D. (2005). DIFAS: Differential item functioning analysis system. Applied Psychological Measurement, 29, 150-151.

Penfield, R. D. (in press). DDFS: Differential Distractor Functioning Software. Applied Psychological Measurement, 34, 646-647.

4. JMetric

jMetrik does DIF analysis using the Mantel-Haenszel and nonparametric item characteristic curves methods. It works with both binary and polytomous items. The statistics include the Mantel-Haenszel chi-square, ETS delta and common odds ratio, confidence intervals, and ETS DIF classifications. For polytomous items, the effect size is the standardized mean difference. You can download the software for free from [www.ItemAnalysis.com.](http://www.itemanalysis.com/)

5. A collection based on R

DifR:

Description: The difR package contains several traditional methods to detect DIF in dichotomously scored items. Both uniform and non-uniform DIF effects can be detected, with methods relying upon item response models or not. Some methods deal with more than one focal group.

### <http://cran.r-project.org/web/packages/difR/difR.pdf>

There is also the R package lorddif

Description: Analysis of Differential Item Functioning (DIF) for dichotomous and polytomous items using an iterative hybrid of (ordinal) logistic regression and item response theory (IRT)

<http://cran.r-project.org/web/packages/lordif/lordif.pdf>

Brian Habing (U of S. Carolina) also has an R function for Mantel-Haenszel DIF here: <http://www.stat.sc.edu/~habing/courses/778rS06.html#mhdif>

6. BIGSTEPS

The DIF Analysis in BIGSTEPS (the free version of Winsteps) in addition to providing a Rasch based DIF, it provides the Mantel Hanszel values as well.

Many thanks to all for providing the information and to those who developed the software and so generously made it available to all of us.

Best wishes, Kadriye

Kadriye Ercikan Professor Director of Graduate Programs Educational and Counselling Psychology and Special Education Faculty of Education 2125 Main Mall University of British Columbia Vancouver, BC, V6S 1Z4 Tel: (604) 822-8953 Fax: (604) 822-3302

### #############################################################

This message is sent to you because you are subscribed to the mailing list <NCME\_List@reesgroupinc.com>. To unsubscribe, E-mail to: <NCME\_List-off@reesgroupinc.com> To switch to the DIGEST mode, E-mail to <NCME\_List-digest@reesgroupinc.com> To switch to the INDEX mode, E-mail to <NCME\_List-index@reesgroupinc.com> Send administrative queries to <NCME\_List-request@reesgroupinc.com>Listrequest@reesgroupinc.com>